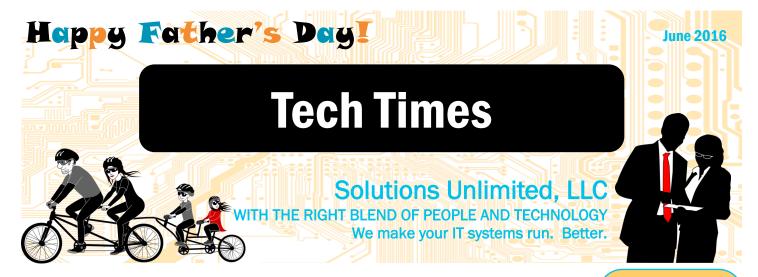

## 7 'Dad-isms' Hiding In Your Network And How You Can Squash Them

Did your father have a list of common phrases or stories he would fall back on every time you asked for advice? Those 'dad-isms' are a common thread in business too. Take a look at these 7 common 'dad -isms' hiding in your network and how you can squash them.

1. Do you think I'm made of money? If you're like many business owners today, your company really doesn't need an entire IT department filled with technicians. Actually, if you did, they'd be sitting idle for over 70% of their workday. The truth is your needs just aren't great enough to warrant the large salaries that come with hiring fully trained technicians in-house. Don't worry, you don't really need internal staff to get the knowledge, support and maintenance you want. Outsourced managed IT companies provide all of these things for a flat monthly rate you can budget for just like a utility bill. After all, money doesn't grow on trees and you really shouldn't be spending a penny more than you have to on technical support. You have enough to worry about with running your business.

#### 2. If you were told to jump off a cliff, would you?

My father always used this saying. It implies that we may blindly follow another right into turmoil. Sometimes in business, we are eager to jump on the bandwagon with new technology. When purchasing new technology, it is important to consider the return on your investment (ROI). For many business owners like you, calculating ROI is tricky. Consider what you will gain from your new investment and measure that against the cost. If you're still coming out on top, you're ready for the investment.

3. He's thick as two short planks. Is your current IT guy not measuring up to the challenge? Do you always feel like he is talking down to you or misinterpreting your needs? Technology is the backbone of your business. Finding the right IT expert can save you a world of headaches, time and money. Negative experiences with poorly educated technicians generally drive business owners to avoid support as much as

possible. Unfortunately, in

(Continued on page 2)

see a future."

~Liza Minnelli

"When I was 18, I thought my father was pretty dumb. After a while when I got to be 21, I was amazed to find out how much he'd

(Continued on page 3)

Father's

Day

Did you know that Moth-

er's day was the inspira-

tion for Father's Day?

Today, this grand cele-

It all started... July 19th,

1910 when the governor

or of the U.S. state of

Washington proclaimed

the nation's first Father's

70 million fathers to

celebrate iust in the

U.S. Even with the stag-

gering number of fathers

in the U.S., the celebra-

tion of Father's Day was

a tough sell. One florist

explained that fathers

just don't have the same

sentimental appeal that

It took over 60 years for

the proclamation. Dur-

ing the 1920s and 30s

there was a movement to

celebrate Parent's Day

and do away with Mother's Day and Father's

Day altogether. Howev-

er, by 1972 in the midst

of a brutal re-election

campaign, Richard Nix-

on signed a formal proc-

lamation finally making

mothers have.

spread

bration has

around the world.

## What's Inside

Don't Be Crabby...Pg. 2

Excel Hacks To Make You An Expert....Pg. 2

5 Signs You May Have A Malware......Pg. 3

Sizzling Summer Slowdowns.....Pg. 4

6° To Separation; Call Today For Your FREE Network Audit....Pg. 4

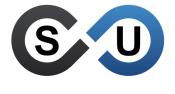

### Solutions Unlimited, LLC

401 E. Main Street, B6 Spartanburg, SC 29302 (864) 599-8678 SolutionsUnlimitedSC.com

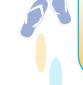

### **Dear Dad**

"My mother gave me my drive, but my father gave me my dreams. Thanks to him. I could

learned in three years."

~Frank Butler

Tech Times June 2016

## Don't Google Your Symptoms!

Have you ever tried Googling a medical ailment? Most physicians frown upon these types of personal investigations because there is just too much misleading information online. Technology woes are generally the same.

#### Ever Googled your technology troubles?

Ultimately, this results in a pile websites that will regurgitate text book information or random posts from people trying to repair their own systems. This is not helpful because the chances that you have 100% of the same environment as the person posting online is really slim to none.

#### Draft some help.

Much like landing in your general practitioners office when you're sick, we advise you to call a consultant for help when your systems are acting up. A proper diagnosis will save you a ton of time and money on repairs putting your business back in action quick.

## 7 'Dad-isms' Hiding In Your Network...

(Continued from page 1)

the long-run, this idea to use as little IT help as possible leads to a slow and steady decline of your overall network. Look for an IT provider that will maintain your network with regular updates and patches, antivirus protection, and 24/7 monitoring. Technical support companies should offer a wide array of services from remote technical support, ongoing maintenance, as well as new technology purchasing advice and support.

## 4. They don't make them like they used to. Well, that's only because they make

technology even better today. While your dad may talk about the glory days of DOS, companies today demand more scalable, flexible, and diverse solutions to maintain their competitive edge. Beyond computers, most of us use additional devices to complete our work duties. Your IT support company should consider these devices in their security and support models. Look for a provider that can take care of everything that accesses your network from PCs and laptops, to smartphones, tablets, and even printers.

5. Don't let the bedbugs bite. When night falls and the office lights are out, is your network safe? Good IT providers are always on their toes at all hours monitoring your network for intrusions and outages. Don't leave your network open for attack when you're away.

Whether it's just your closing time or an extended vacation this summer, make sure your network is monitored at all times.

6. Money doesn't grow on trees. It sure doesn't, but some IT providers may think it does. Unfortunately, our industry is full of providers that want to give their clients the biggest and best. This would be wonderful if it didn't come with such a hefty price tag. If you're worried about your IT guy over engineering your network solutions, get a second opinion. We've see quite a few businesses with systems that are just overkill. They spend thousands of extra dollars in areas that they really didn't need to.

#### 7. A little hard work never hurt anyone.

Ok, this one we won't have to completely squash because it's TRUE. A little hard work never hurt anyone, but you shouldn't have to do all the hard work yourself. Give us a call today for your FREE Network Assessment to reveal all the 'Dad-isms' you may be worried about. We will evaluate every aspect of your network and provide you with solutions to fit your business needs.

Call today for your FREE Network Assessment. Solutions Unlimited (864) 599-8678

## Don't Be Crabby, Honor Your Personal Time

Balancing your work and home life is always a battle. There always something that seems to fall on the sidelines. See how one employer boldly created policies to promote healthier workers.

Technology has been seeping into offwork hours for years. Volkswagen AG recently passed a corporate-wide rule to ban business e-mails between 6:15 pm

and 7am. Their servers actually

stop routing e -mails to specific employees. Workers can leave for the day and take care of their personal lives without feeling like the demands of their job override their family obligations.

So, sign-off for a bit. When it's time for Jr.'s school play or Suzy's Kindergarten graduation, let your friends and colleagues know you will be away. Put your out-of-office reply on your e-mail and make sure to turn off those pesky smartphone notifications so you can really enjoy being you.

# Excel Hacks To Make You An Expert

Do you use Excel at work? Check out these three tips to make you fly through the program like an expert.

## Make your own shortcut menu.

Ever thought the tools you need are just too buried in Excel's preset menus? Now you can make your own shortcut menu. Go to File, then Options, and click on the Quick Access Toolbar. Then select the shortcuts you want to keep handy for everyday use.

#### Setup your AutoCorrect.

Tired of entering long strings of data repeated-ly? Boost your productivity by speeding up your data entry with the AutoCorrect feature. Go to the File menu, Options, Proofing, and AutoCorrect Options to setup your text needs. You can use this feature to enter acronyms for longer strings of data you need to regularly place in your spread-sheet.

Format your cells in sets. Did you know you can format columns and rows of data altogether? Select the cells you want to format then right click on the selected area and select Format Cells. This will allow you to customize your data fast.

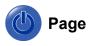

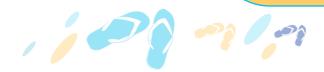

Tech Times June 2016

## Father's Day...

(Continued from page 1)
Father's Day a federal holiday.

Around the world. Father's Day has gained amazing support over the years and is now celebrated in a large number of countries. Australia, Brazil, France, Japan, India and more celebrate fathers on various days throughout the year.

Today we are more invested in Father's Day than ever. Each year Father's Day is a huge success for retailers. Americans alone spend over a million dollars on gifts and activities for fathers to celebrate their hard work and dedication.

Common practice. Regardless of the day or country, Father's Day celebrations include a tribute of sorts to fathers, grandfathers, uncles, stepfathers, or any others that take the position of father in a child's life. The most popular gifts are handmade cards, a celebratory meal or even a small token of appreciation.

Take time. So, take time June 19th to celebrate Father's Day. Make a card, plan a special meal and make the day memorable. Celebrate with a family activity like biking, a family barbeque or an outing to a sports event. Your father is sure to know he is loved.

## 5 Signs You May Have A Malware Infection

Computers are complicated tools that have become an essential part of business today. We expect them to work, but sometimes unexpected behaviors aren't just a fluke. These strange mishaps could actually be an infection.

- 1. Pop-up mayhem. Pop-up ads appearing even when no browser is open often means there is an infection on your computer. Adware programs bombard their victims with advertisements for what look like legitimate products. However, these pop-ups can contain links to malicious sites that may attempt to infect your computer and network even more.
- 2. Look for security programs you never installed. Many attackers have created very realistic looking fake antivirus programs. These perpetrators use drive-by downloads or other online techniques to attack your computer when you're browsing. These encounters are intended to get the fake antivirus onto your system so they can display scary warnings about made-up security threats. Often there is an offering to "fix" the issues for you with a full scan of your computer. These scans are really fast because they aren't really doing anything but depositing more infectious files on your computer.
- 3. Ransomware notifications on your screen. Some malware programs will even hold your computer like a hostage. They quite literally lock down your computer so you cannot use it. Ransomware, like the dreaded Crypto locker, will even encrypt all your documents and images so you cannot use them at all. From there, you will receive a ransom note or demand letter showing on your screen requesting money for your files back. Unfortunately, if you've received this type of notification there is no turning back. You can pay for your files or wipe and reload your computer from a backup.
- **4.** Your browser navigates to it's own destinations. Sometimes websites will redirect you to an alternate location. Some of these redirects are good, the

website owner could be showing you a new promotion or sign-up page for further information. However, if you're simply trying to go to Google.com and your browser keeps taking you to an unfamiliar search site, you may be infected. Other types of redirects will simply change your destination URL or website address. Keep an eye on your address bar to make sure the site you entered is the site you're actually visiting.

**5.** You aren't able to use your system tools. Have you ever tried using your system tools to see what programs are running and found that you cannot open it? This is actually a good way to test your system if you are suspicious about an infection. To launch your Task Manager click Ctrl + Alt + Del to bring up the Windows Security screen and select the option to start your Task Manager. If the Task Manager window doesn't open, you may have an infection.

Experienced one of these symptoms lately? If you're worried about an infection, the best way to stop it from spreading is to turn off your computer and call for help. You will definitely want to get that nasty program out of your system as soon as possible.

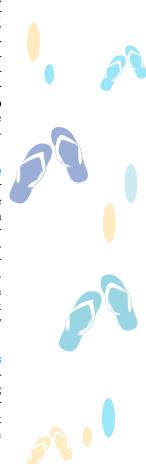

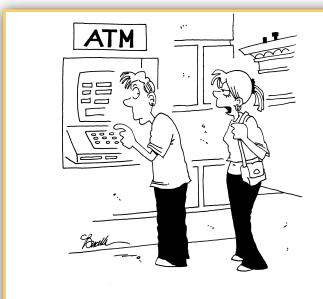

"Yeah, I use ATMs all the time, but I refer to them as 'Mom' and 'Dad.'"

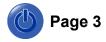

Tech Times June 2016

# "We make all of your computer problems go away without adding additional full-time I.T. staff!"

Ask about our fixed price service agreements — Computer support at a flat monthly fee you can budget for, just like payroll!

## **Inquiring Minds...**

**Sizzling Summer Slowdowns.** Every summer we hear from people who have overheating computers. Generally, they believe it is just the hot summer sun. Sometimes it is, but more often it is just dust and debris that has piled up throughout the year.

Heat is definitely a computers enemy. As the temperature raises outside, don't forget to grab your essential devices out of your vehicle before you jet off to your next meeting. Even a short amount of time at high temperatures can lead to melting components and expensive damages. Keep in mind, the inner workings of your cell phone, laptop and tablet were not created to withstand the boiling temps in your car. Your favorite devices are most comfortable at an ambient room temperature between 68 and 78 degrees. 80 degrees is said to be the standard starting point for potential damage.

A dust bunny invasion! Computers are designed with fans and vents for heat dispersion to keep them from overheating. However, if too much debris builds up around these components they may stop working. Here are a few things you can do if your computer is overheating.

• **Dust your computer case.** Dust and buildup on the case of your computer can clog the vents and block airflow. This dust will actually trap heat inside your computer. Laptops are a bit more difficult, but still need a good cleaning periodically too.

- Make sure your fans are running. Is the inside of your computer clean and you're still not sure why your computer is overheating? Remove the cover and observe it running. Make sure the fans are spinning. Sometimes, changes in temperature can cause components to come unplugged.
- Ensure proper ventilation. Your computer is clean and everything is plugged in, so why is it *still* overheating? Check the positioning of your computer. Is it pushed up against a wall or the edge of your desk? Is it in direct sunlight thuring the day? Be careful not to block the air vents on the back of your computer, especially when you're hard at work. Laptops are notorious for this issue. The vents are often located around the edges or on the bottom of the unit. This makes it easy to block the vents when you have it resting on your lap.

Don't let the summer heat bring you down. Down-time is simply not an option, right? Your work must go on. If you've had any issues with your computer overheating or would like your computer cleaned out, give us a call. We can help evaluate your current computer systems and network components to ensure you stay cool and working all summer.

# 6° Of Separation

Six degrees of separation is the theory that everyone and everything is only six or less steps away from each other. This "it's a small world" idea holds a lot of truth in technology as well. Every part of your network is ultimately in touch with

every other part to a degree. Of course, until something goes wrong. Infections, excessive heat, or even an open access point can bring your network down.

Concerned about your network security? Worried that your computers or server may overheat? Do you have any open access points in your network?

Call today for your FREE Network Assessment Solutions Unlimited • (864) 599-8678

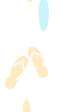

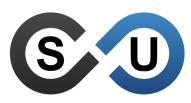

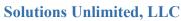

401 E. Kennedy Street, B6 Spartanburg, SC 29302 (864) 599-8678

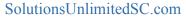